## Pointers to Structs and Objects, and the "this" pointer

Sections: 11.9, 13.3, & 14.5

CS 2308 Spring 2014

Jill Seaman

### 11.9: Pointers to Structures

#### ! Given the following Structure:

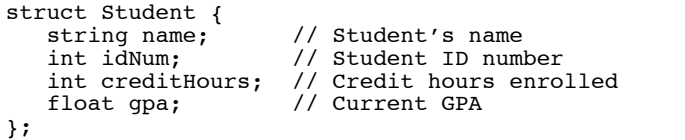

! We can define a pointer to a structure

Student s1 =  ${$ "Jane Doe", 12345, 15, 3.3}; Student \*studentPtr;  $studentPut =  $\&s1$ :$ 

! Now studentPtr points to the s1 structure.

Pointers to Structures

. How to access a member through the pointer?

Student s1 =  $\{$  "Jane Doe", 12345, 15, 3.3}; Student \*studentPtr;  $studentPut =  $ds1$ ;$ 

cout << \*studentPtr.name << end; // ERROR

! dot operator has higher precedence than the dereferencing operator, so:

studentPtr is not a structure!

3

1

\*studentPtr.name is equivalent to \*(studentPtr.name)

! So this will work:

cout << (\*studentPtr).name << end; // WORKS

#### structure pointer operator:  $\rightarrow$

2

4

! Due to the "awkwardness" of the notation, C has provided an operator for dereferencing structure pointers:

studentPtr->name is equivalent to (\*studentPtr).name

- ! The **structure pointer operator** is the hyphen (-) followed by the greater than (>), like an arrow.
- In summary:

s1.name // a member of structure s1

sptr->name // a member of a structure pointed to by sptr

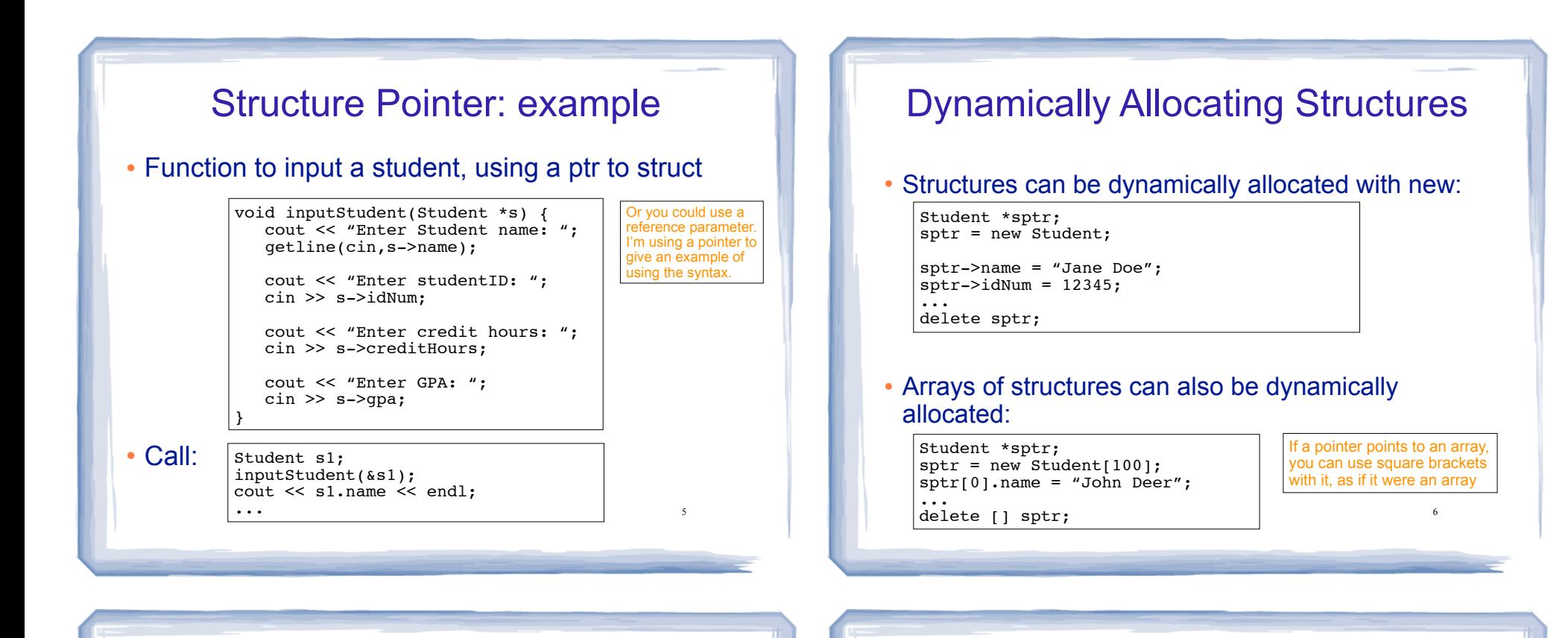

### Structures and Pointers: syntax

• Expressions:

![](_page_1_Picture_250.jpeg)

## in 13.3: Pointers to Objects

! We can define pointers to objects, just like pointers to structures

![](_page_1_Picture_251.jpeg)

! We can access public members of the object using the structure pointer operator (->)

timePtr->addMinute(); cout << timePtr->display() << endl;

Output: 12:21

![](_page_2_Figure_0.jpeg)

#### 10 deleting Dynamically Allocated **Objects** ! Recall IntCell, with dynamically allocated member. **Class** IntCell { private: int \*storedValue; public: IntClass(int); ~IntClass(); int read(); void write(int); }; IntCell::IntCell(int val) { storedValue = new int; \*storedValue = val; } IntCell::~IntCell() { delete storedValue; }

course to the second contract of the second contract of the second contract of the second contract of the second contract of the second contract of the second contract of the second contract of the second contract of the s

## deleting Dynamically Allocated **Objects**

court and the second control of the second control of the second control of the second control of the second control of the second control of the second control of the second control of the second control of the second con

When is the storedValue deallocated?

![](_page_2_Picture_296.jpeg)

## in 14.5 The this pointer

- . this: a predefined pointer available to a class's member function definitions
- this always points to the instance (object) of the class whose function is being executed.
- Use this to access member vars that may be hidden by parameters with the same name:

![](_page_2_Picture_9.jpeg)

12

![](_page_3_Figure_0.jpeg)

course to the second contract of the second contract of the second contract of the second contract of the second contract of the second contract of the second contract of the second contract of the second contract of the s

# Returning \*this

course to the second contract of the second contract of the second contract of the second contract of the second contract of the second contract of the second contract of the second contract of the second contract of the s

![](_page_3_Picture_128.jpeg)